# Package 'gasper'

February 16, 2021

Type Package

Title Graph Signal Processing

Version 1.1.1

Description Provides the standard operations for signal processing on graphs: graph Fourier transform, spectral graph wavelet transform, visualization tools. It also implements a data driven method for graph signal denoising/regression, for details see De Loynes, Navarro, Olivier (2019) <arxiv:1906.01882>. The package also provides an interface to the SuiteSparse Matrix Collection, <https://sparse.tamu.edu/>, a large and widely used set of sparse matrix benchmarks collected from a wide range of applications.

## URL <https://github.com/fabnavarro/gasper>

## BugReports <https://github.com/fabnavarro/gasper/issues>

License LGPL  $(>= 2)$ Encoding UTF-8 LazyData true RoxygenNote 6.1.1 Imports Rcpp, ggplot2, methods, Matrix, RSpectra LinkingTo Rcpp, RcppArmadillo Suggests knitr, rmarkdown VignetteBuilder knitr

NeedsCompilation yes

Author Fabien Navarro [aut, cre], Basile De Loynes [aut], Baptiste Olivier [aut]

Maintainer Fabien Navarro <fabien.navarro@math.cnrs.fr>

Repository CRAN

Date/Publication 2021-02-16 17:20:03 UTC

## <span id="page-1-0"></span>R topics documented:

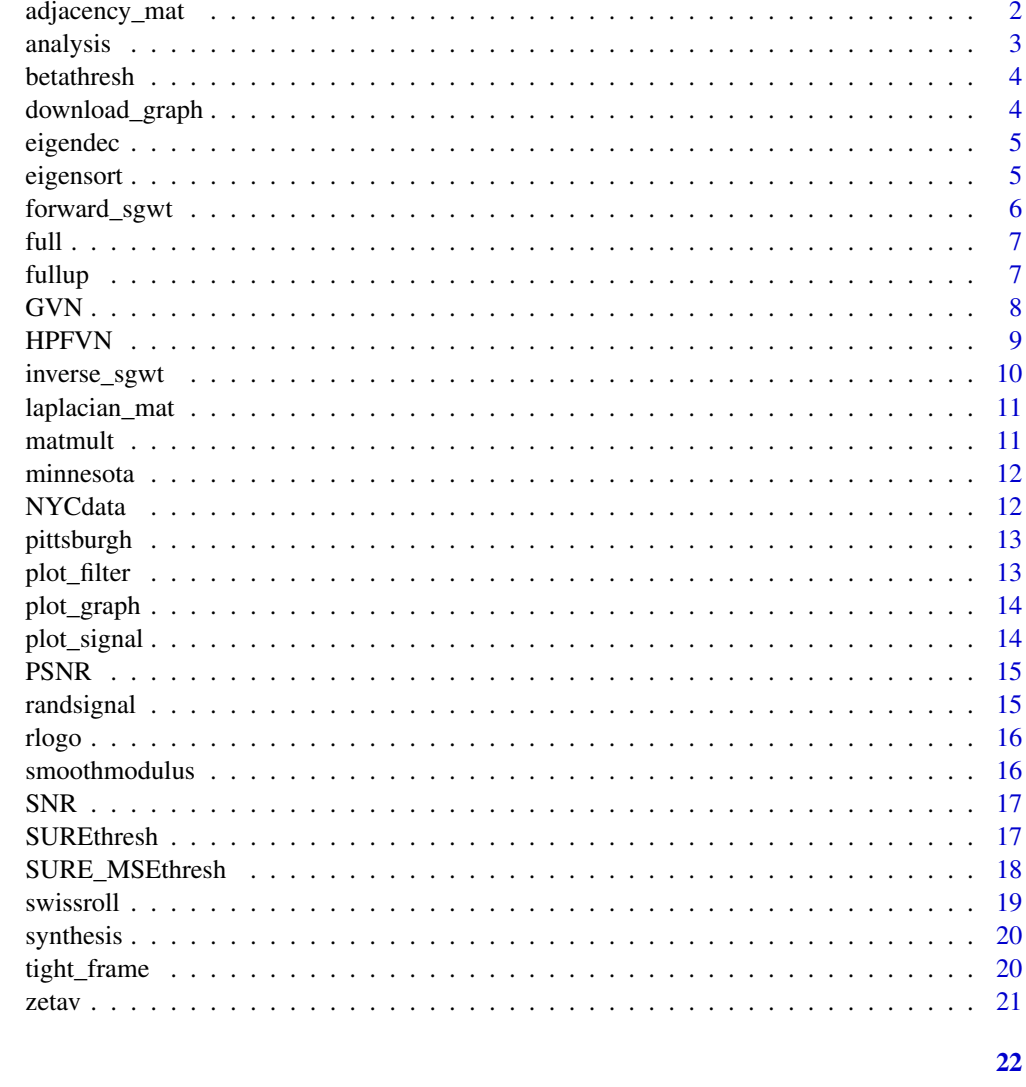

**Index** 

<span id="page-1-1"></span>Compute the adjacency matrix of the gaussian weighted graph adjacency\_mat

## Description

Compute the adjacency matrix of the gaussian weighted graph

## **Usage**

```
adjacency_mat(pts, f = function(x) { exp(-x^2/8) }, s = 0)
```
#### <span id="page-2-0"></span>analysis 3

## Arguments

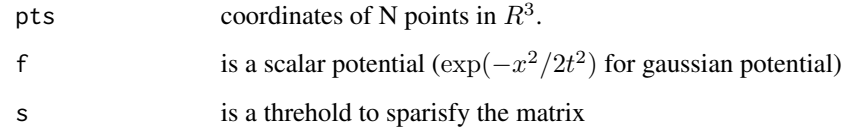

## See Also

[laplacian\\_mat](#page-10-1), [swissroll](#page-18-1)

## Examples

```
pts <- swissroll(N=100, seed=0, a=1, b=4)
W <- adjacency_mat(pts)
```
## <span id="page-2-1"></span>analysis *Analysis operator.*

## Description

Compute the analysis operator for coefficient y.

## Usage

analysis(y, tf)

## Arguments

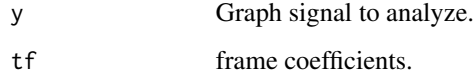

#### Value

coef Transform coefficients.

#### See Also

[synthesis](#page-19-1), [tight\\_frame](#page-19-2)

<span id="page-3-0"></span>

Apply Beta Threshold.

#### Usage

betathresh(y, t, b)

#### Arguments

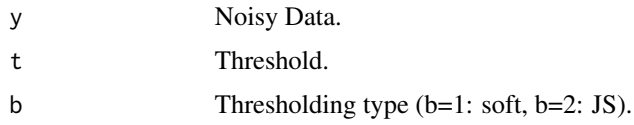

## Value

x Filtered result.

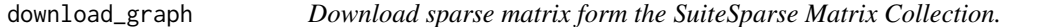

## Description

If coordinates are associated with the graphs, they are automatically downloaded and added to the output. See <https://sparse.tamu.edu/> for the list of groups and graph names.

## Usage

download\_graph(matrixname, groupname)

#### Arguments

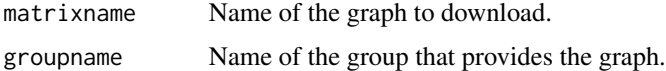

#### Value

matrixname a list contening the sparse matrix sA, xy coordinates (if any), dim the number of rows, columns and numerically nonzero elements and info, the path to a plain txt file containing information associated with sA (accessible for example via file.show(matrixname\$info)).

#### <span id="page-4-0"></span>eigendec 55 and 55 and 55 and 55 and 55 and 55 and 55 and 55 and 55 and 55 and 55 and 55 and 55 and 55 and 55 and 55 and 55 and 55 and 55 and 55 and 55 and 55 and 55 and 55 and 55 and 55 and 55 and 55 and 55 and 55 and 55

## References

Davis, T. A., & Hu, Y. (2011). The University of Florida sparse matrix collection. ACM Transactions on Mathematical Software (TOMS), 38(1), 1-25.

#### Examples

```
matrixname <- "grid1"
groupname <- "AG-Monien"
download_graph(matrixname,groupname)
file.show(grid1$info)
```
eigendec *Spectral decomposition of a symetric matrix*

#### Description

Eigen decomposition of dense symmetric/hermitian matrix M using divide-and-conquer methods that provides slightly different results than the standard method, but is considerably faster for large matrices.

#### Usage

eigendec(M)

#### Arguments

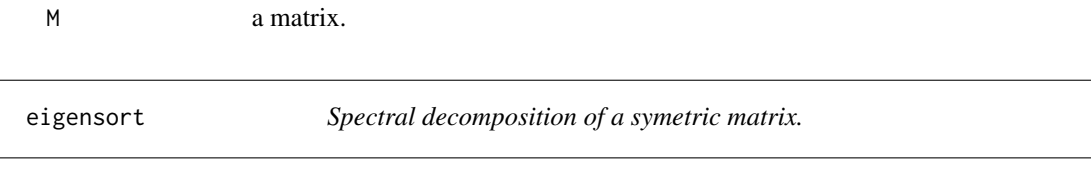

## Description

Computes eigenvalues and eigenvectors of matrices (output sorted in increasing order).

## Usage

eigensort(x)

## Arguments

x Symetric matrix (sparse or dense) whose spectral decomposition is to be computed.

## Examples

A <- matrix(1, ncol=2, nrow=2) dec <- eigensort(A)

<span id="page-5-1"></span><span id="page-5-0"></span>

Compute forward SGWT for signal f (without frame calculation). The calculation corresponds to the frame defined by the 'tight\_frame' function (without explicit calculation of the latter).

## Usage

forward\_sgwt(f, evalues, evectors,  $b = 2$ )

#### Arguments

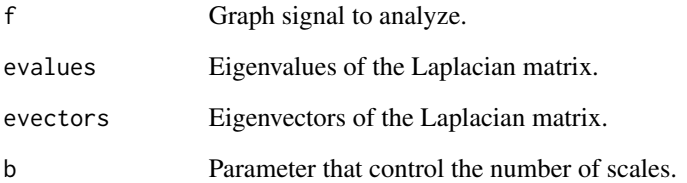

#### Value

wc wavelet coefficients.

## References

Göbel, F., Blanchard, G., von Luxburg, U. (2018). Construction of tight frames on graphs and application to denoising. In Handbook of Big Data Analytics (pp. 503-522). Springer, Cham.

de Loynes, B., Navarro, F., Olivier, B. (2021). Data-driven thresholding in denoising with Spectral Graph Wavelet Transform. Journal of Computational and Applied Mathematics, Vol. 389.

Hammond, D. K., Vandergheynst, P., & Gribonval, R. (2011). Wavelets on graphs via spectral graph theory. Applied and Computational Harmonic Analysis, 30(2), 129-150.

## See Also

[inverse\\_sgwt](#page-9-1), [tight\\_frame](#page-19-2)

<span id="page-6-0"></span>

Convert a symmetric sparse matrix sA to full matrix A.

## Usage

full(sA)

## Arguments

sA Sparse matrix to convert.

#### See Also

[fullup](#page-6-1)

## Examples

sA <- pittsburgh\$sA  $A \leftarrow full(sA)$ 

<span id="page-6-1"></span>fullup *Convert symmetric sparse matrix to full matrix.*

## Description

Convert a symmetric sparse matrix sA stored as upper triangular matrix to full matrix A.

#### Usage

fullup(sA)

#### Arguments

sA Sparse upper triangular matrix to convert.

```
matrixname <- "grid1"
groupname <- "AG-Monien"
download_graph(matrixname,groupname)
A <- fullup(grid1$sA)
```
<span id="page-7-0"></span>

Graph equivalent of the Von Neummann variance estimator.

#### Usage

GVN(y, A, L)

## Arguments

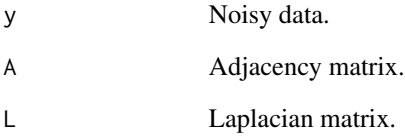

## References

von Neumann, J. (1941). Distribution of the ratio of the mean square successive difference to the variance. *Ann. Math. Statistics*, 35(3), 433–451.

de Loynes, B., Navarro, F., Olivier, B. (2021). Data-driven thresholding in denoising with Spectral Graph Wavelet Transform. Journal of Computational and Applied Mathematics, Vol. 389.

```
data(minnesota)
A <- minnesota$A
L <- laplacian_mat(A)
x <- minnesota$xy[ ,1]
n <- length(x)
f \leftarrow \sin(x)sigma <-0.1noise <- rnorm(n, sd = sigma)
y \leftarrow f + noisesigma^2
GVN(y, A, L)
```
<span id="page-8-0"></span>

Graph extension of the Von Neummann variance estimator using finest scale coefficients.

## Usage

HPFVN(wcn, evalues, b)

## Arguments

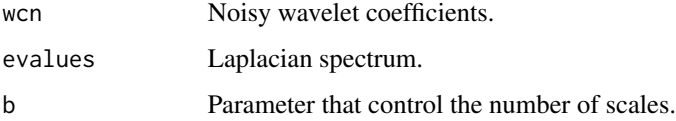

#### References

von Neumann, J. (1941). Distribution of the ratio of the mean square successive difference to the variance. *Ann. Math. Statistics*, 35(3), 433–451.

de Loynes, B., Navarro, F., Olivier, B. (2021). Data-driven thresholding in denoising with Spectral Graph Wavelet Transform. Journal of Computational and Applied Mathematics, Vol. 389.

```
matrixname <- "grid1"
groupname <- "AG-Monien"
graph <- download_graph(matrixname,groupname)
A <- graph$sA
L <- laplacian_mat(A)
n \leq -nrow(L)val1 <- eigensort(L)
evalues <- val1$evalues
evectors <- val1$evectors
lmax <- max(evalues)
f \leftarrow randsignal(eta=0.01,k=5,A=A)
sigma <- 0.1
noise <- rnorm(n, sd = sigma)
y \leftarrow f + noiseb \le -2wcn <- forward_sgwt(y, evalues, evectors, b=b)
HPFVN(wcn, evalues, b)
```
<span id="page-9-1"></span><span id="page-9-0"></span>

Compute inverse (adjoint) SGWT for signal f (without frame calculation). The calculation is perform for the frame defined by the 'tight\_frame' function. The tightness of the underlying frame implies that the computation is obtained by simply applying the adjoint linear transformation to the wavelet coefficients.

#### Usage

 $inverse\_sgwt(wc, evaluates, vectors, b = 2)$ 

#### Arguments

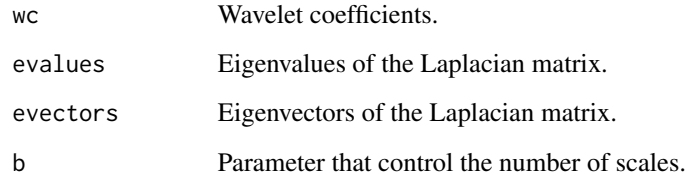

## Value

f SGWT adjoint applied to wc.

#### References

Göbel, F., Blanchard, G., von Luxburg, U. (2018). Construction of tight frames on graphs and application to denoising. In Handbook of Big Data Analytics (pp. 503-522). Springer, Cham.

de Loynes, B., Navarro, F., Olivier, B. (2021). Data-driven thresholding in denoising with Spectral Graph Wavelet Transform. Journal of Computational and Applied Mathematics, Vol. 389.

Hammond, D. K., Vandergheynst, P., & Gribonval, R. (2011). Wavelets on graphs via spectral graph theory. Applied and Computational Harmonic Analysis, 30(2), 129-150.

#### See Also

[forward\\_sgwt](#page-5-1), [tight\\_frame](#page-19-2)

<span id="page-10-1"></span><span id="page-10-0"></span>Compute the (unormalized) laplacian matrix from the adjacency matrix.

## Usage

laplacian\_mat(W)

## Arguments

W Adjacency matrix.

## Value

L (unormalized) Laplacian matrix.

matmult *Matrix multiplication*

## Description

Matrix multiplication

## Usage

matmult(A, B)

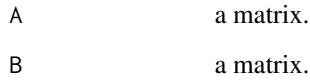

<span id="page-11-0"></span>

A dataset containing the minnesota road network (as well as the two signals).

#### Usage

minnesota

#### Format

list of 6 elements

xy coordinates A adjacency matrix sA sparse version of A f1 eta= $0.01$  and k= $2$ f2  $eta = 0.001$  and  $k=4$ labels labels

#### Source

D. Gleich. The MatlabBGL Matlab library. [https://www.cs.purdue.edu/homes/dgleich/packa](https://www.cs.purdue.edu/homes/dgleich/packages/matlab_bgl/index.html)ges/ [matlab\\_bgl/index.html](https://www.cs.purdue.edu/homes/dgleich/packages/matlab_bgl/index.html).

NYCdata *NYC network.*

## Description

A dataset containing the NYC network.

#### Usage

NYCdata

#### Format

list of 2 elements

A NYC adjacency matrix (built using exponential weights between two nodes).

f median price observed from miles travelled to the given drop off point.

#### Source

[https://s3.amazonaws.com/nyc-tlc/trip+data/yellow\\_tripdata\\_2018-01.csv](https://s3.amazonaws.com/nyc-tlc/trip+data/yellow_tripdata_2018-01.csv).

<span id="page-12-0"></span>

A dataset containing the pittsubrgh network.

#### Usage

pittsburgh

#### Format

list of 7 elements

A pittsburgh adjacency matrix

sA pittsburgh sparse adjacency matrix

xy coordinates

f signal used in Trend filtering on graphs

y noisy signal used in Trend filtering on graph

f1 eta=0.01, k=5

geo geometry

#### Source

The sources come from different codes provided by Yu-Xiang Wang (UC Santa Barbara) and are associated with the article: "Trend Filtering on Graphs, JMLR, 2016". [https://sites.cs.ucsb.](https://sites.cs.ucsb.edu/~yuxiangw/resources.html) [edu/~yuxiangw/resources.html](https://sites.cs.ucsb.edu/~yuxiangw/resources.html).

plot\_filter *Plot tight-frame filters.*

## Description

Plot tight-frame kernels/filters.

#### Usage

plot\_filter(lmax, b, N = 1000)

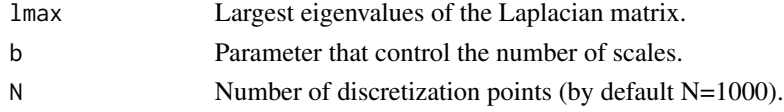

<span id="page-13-0"></span>plot\_graph *Graph plot*

## Description

Graph plot

## Usage

 $plot\_graph(z, size = 0.75)$ 

## Arguments

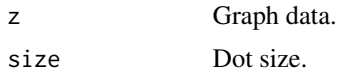

## Examples

plot\_graph(minnesota)

plot\_signal *Plot a signal on top of a given graph*

## Description

Plot a signal on top of a given graph

## Usage

 $plot\_signal(z, f, size = 0.75, limits = range(f))$ 

## Arguments

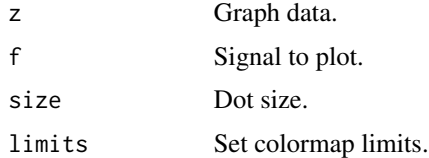

## Examples

 $f \leftarrow \text{norm}(2642)$ plot\_signal(minnesota, f)

<span id="page-14-0"></span>

Compute the Peack Signal to Noise Ratio, defined by:

 $PSNR(x, y) = 10 \log_{10}(\max(\max(x), \max(y))^2/|x - y|^2)$ 

#### Usage

PSNR(x, y)

#### Arguments

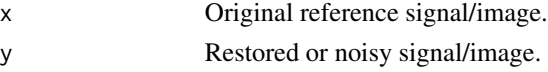

## Value

Peak Signal to Noise ratio.

## Examples

x <- cos(seq(0, 10, length=100)) y <- x + rnorm(100, sd=0.5) PSNR(x, y)

randsignal *Generate random signal with varying regularity.*

## Description

Generate  $f = A^k x_\eta / r^k$ , with A the adjacency matrix and  $x_\eta$  realization of Bernoulli random variables of parameter  $\eta$  and  $r$  the largest eigenvalue (in magnitude). The generation is carried out in sparse matrices in order to scale up.

#### Usage

randsignal(eta, k, A, r)

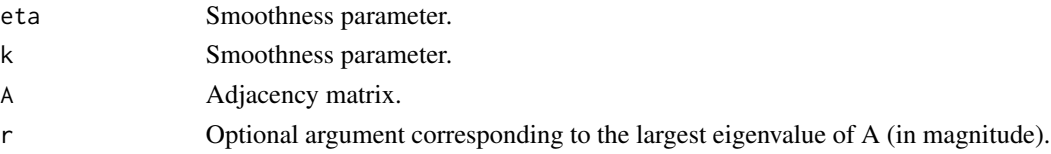

## <span id="page-15-0"></span>Value

f output signal.

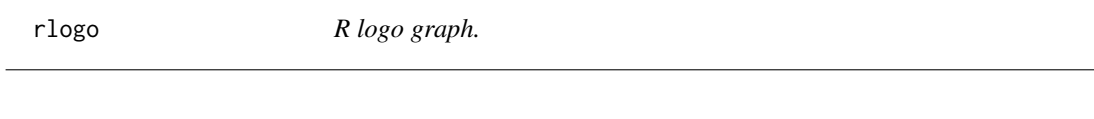

Description

A dataset containing a graph based on the R logo.

## Usage

rlogo

## Format

list of 2 elements

- xy coordinates
- sA adjacency matrix

smoothmodulus *Modulus of smoothness.*

## Description

Compute the modulus of smoothness of a graph signal.

## Usage

smoothmodulus(f, A, L)

## Arguments

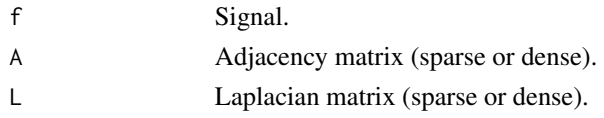

```
data(minnesota)
A <- minnesota$A
L <- laplacian_mat(A)
x <- minnesota$xy[ ,1]
f \leftarrow \sin(x)smoothmodulus(f, A, L)
```
<span id="page-16-0"></span>

Signal to Noise Ratio.

#### Usage

 $SNR(x, y)$ 

## Arguments

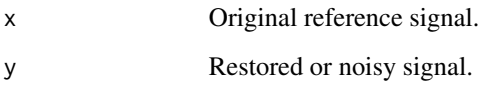

## Value

Signal to Noise ratio.

## Examples

```
x <- cos(seq(0, 10, length=100))
y <- x + rnorm(100, sd=0.5)
SNR(x, y)
```
SUREthresh *Stein's Unbiased Risk Estimate.*

## Description

Adaptive Threshold Selection Using Principle of SURE (The irreductible variance term is not included, it does not change the position of the minimum).

## Usage

```
SUREthresh(wcn, tresh, diagWWt, b, sigma, hatsigma, policy,
 keepwc = TRUE)
```
## Arguments

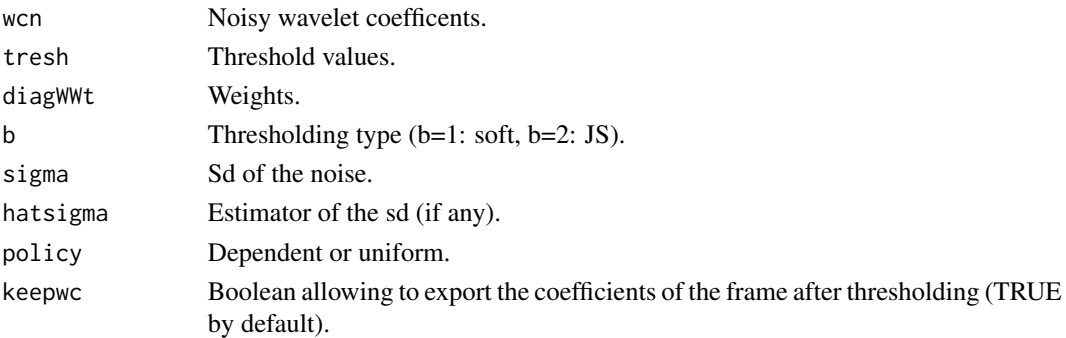

## Value

res a dataframe contening SURE, hatSURE and their respective minima.

## References

de Loynes, B., Navarro, F., Olivier, B. (2021). Data-driven thresholding in denoising with Spectral Graph Wavelet Transform. Journal of Computational and Applied Mathematics, Vol. 389.

SURE\_MSEthresh *Stein's Unbiased Risk Estimate.*

## Description

Adaptive Threshold Selection Using Principle of SURE (The irreductible variance term is not included, it does not change the position of the minimum).

## Usage

```
SURE_MSEthresh(wcn, wcf, tresh, diagWWt, b, sigma, hatsigma, policy,
 keepwc = TRUE)
```
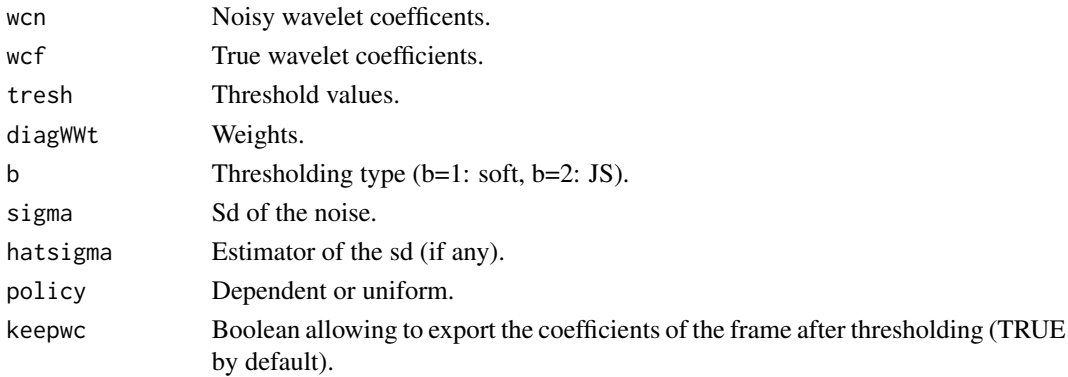

<span id="page-17-0"></span>

#### <span id="page-18-0"></span>swissroll and the state of the state of the state of the state of the state of the state of the state of the state of the state of the state of the state of the state of the state of the state of the state of the state of

## Details

Note: - the calculation of the MSE is also included for comparison purpose.

## Value

res a dataframe contening MSE, SURE, hatSURE and their respective minima

## References

de Loynes, B., Navarro, F., Olivier, B. (2021). Data-driven thresholding in denoising with Spectral Graph Wavelet Transform. Journal of Computational and Applied Mathematics, Vol. 389.

<span id="page-18-1"></span>swissroll *Swiss roll graph generation*

## Description

Map the square  $[0, 1]^2$  in swiss roll for all  $x, y$  in  $[0, 1]^2$ , set

$$
Sx = \pi \sqrt{(b^2 - a^2)x + a^2}
$$

$$
Sy = \pi (b^2 - a^2)y/2
$$

#### Usage

swissroll(N =  $500$ , seed = NULL, a = 1, b = 4)

#### Arguments

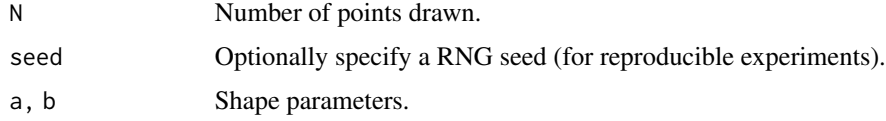

## Value

N x 3 array for 3d points.

## See Also

[adjacency\\_mat](#page-1-1)

```
pts <- swissroll(N=500, seed=0, a=1, b=4)
```
<span id="page-19-1"></span><span id="page-19-0"></span>

Compute the synthesis operator for coefficient coeff.

## Usage

synthesis(coeff, tf)

## Arguments

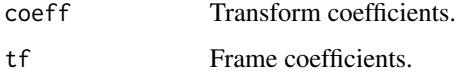

## Value

y Synthesis signal.

## See Also

[analysis](#page-2-1), [tight\\_frame](#page-19-2)

<span id="page-19-2"></span>tight\_frame *Tight-frame computation.*

## Description

Constructs tight-frame.

## Usage

```
tight_frame(evalues, evectors, b = 2)
```
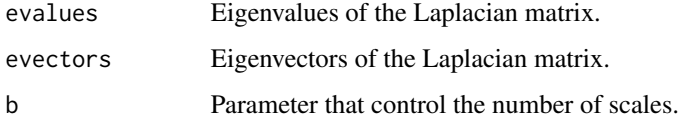

#### <span id="page-20-0"></span>zetav 21

#### References

Coulhon, T., Kerkyacharian, G., & Petrushev, P. (2012). Heat kernel generated frames in the setting of Dirichlet spaces. Journal of Fourier Analysis and Applications, 18(5), 995-1066.

Göbel, F., Blanchard, G., von Luxburg, U. (2018). Construction of tight frames on graphs and application to denoising. In Handbook of Big Data Analytics (pp. 503-522). Springer, Cham.

de Loynes, B., Navarro, F., Olivier, B. (2021). Data-driven thresholding in denoising with Spectral Graph Wavelet Transform. Journal of Computational and Applied Mathematics, Vol. 389.

zetav *Evaluates tight-frame kernel functions*

## **Description**

Evaluates kernel associated with the particular (Littlewood-Paley type) tight-frame construction, based on a unity partition, proposed in the reference papers.

#### Usage

zetav(x, k, b)

#### Arguments

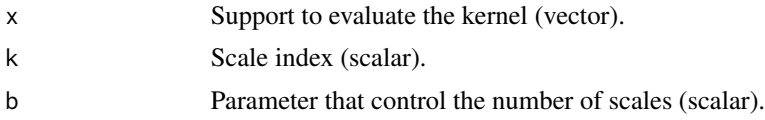

#### References

Coulhon, T., Kerkyacharian, G., & Petrushev, P. (2012). Heat kernel generated frames in the setting of Dirichlet spaces. Journal of Fourier Analysis and Applications, 18(5), 995-1066.

Göbel, F., Blanchard, G., von Luxburg, U. (2018). Construction of tight frames on graphs and application to denoising. In Handbook of Big Data Analytics (pp. 503-522). Springer, Cham.

de Loynes, B., Navarro, F., Olivier, B. (2021). Data-driven thresholding in denoising with Spectral Graph Wavelet Transform. Journal of Computational and Applied Mathematics, Vol. 389.

# <span id="page-21-0"></span>Index

∗ datasets minnesota, [12](#page-11-0) NYCdata, [12](#page-11-0) pittsburgh, [13](#page-12-0) rlogo, [16](#page-15-0) adjacency\_mat, [2,](#page-1-0) *[19](#page-18-0)* analysis, [3,](#page-2-0) *[20](#page-19-0)* betathresh, [4](#page-3-0) download\_graph, [4](#page-3-0) eigendec, [5](#page-4-0) eigensort, [5](#page-4-0) forward\_sgwt, [6,](#page-5-0) *[10](#page-9-0)* full, [7](#page-6-0) fullup, *[7](#page-6-0)*, [7](#page-6-0) GVN, [8](#page-7-0) HPFVN, [9](#page-8-0) inverse\_sgwt, *[6](#page-5-0)*, [10](#page-9-0) laplacian\_mat, *[3](#page-2-0)*, [11](#page-10-0) matmult, [11](#page-10-0) minnesota, [12](#page-11-0) NYCdata, [12](#page-11-0) pittsburgh, [13](#page-12-0) plot\_filter, [13](#page-12-0) plot\_graph, [14](#page-13-0) plot\_signal, [14](#page-13-0) PSNR, [15](#page-14-0) randsignal, [15](#page-14-0) rlogo, [16](#page-15-0) smoothmodulus, [16](#page-15-0)

SNR, [17](#page-16-0) SURE\_MSEthresh, [18](#page-17-0) SUREthresh, [17](#page-16-0) swissroll, *[3](#page-2-0)*, [19](#page-18-0) synthesis, *[3](#page-2-0)*, [20](#page-19-0)

tight\_frame, *[3](#page-2-0)*, *[6](#page-5-0)*, *[10](#page-9-0)*, *[20](#page-19-0)*, [20](#page-19-0)

zetav, [21](#page-20-0)